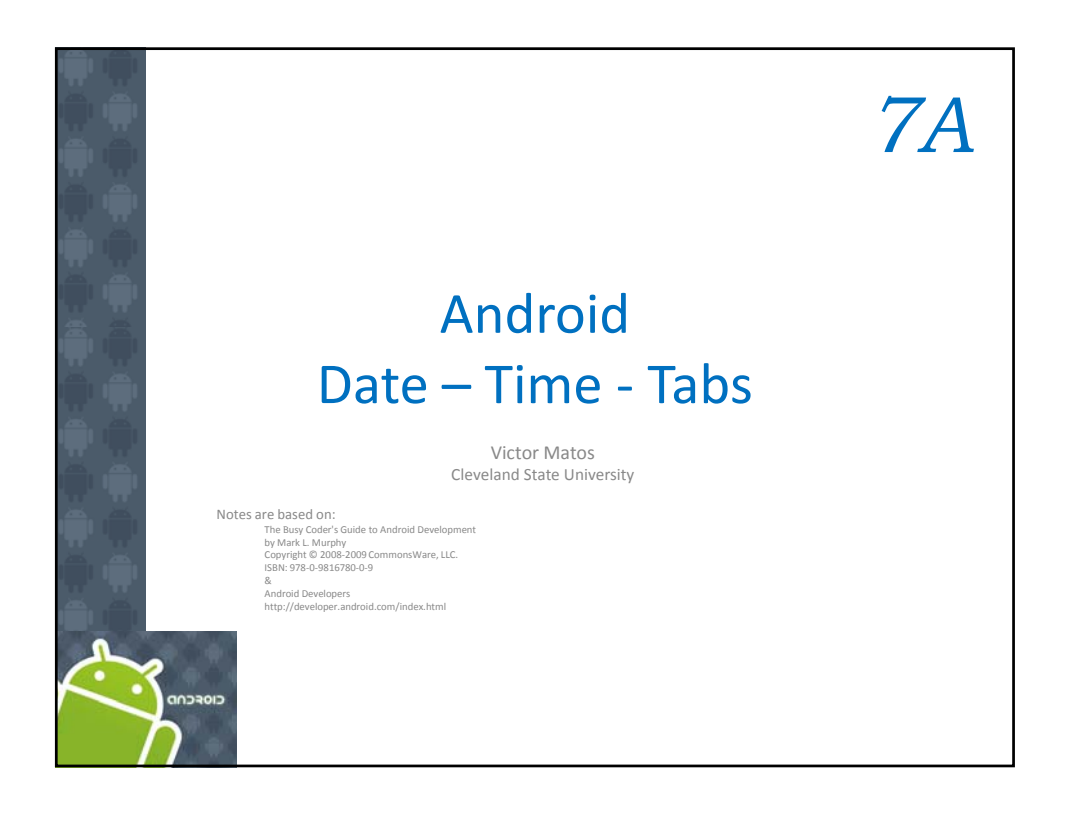

## 7. Android – UI – Date Time Tabs Date/Time Selection Widgets

## **Date**

Android also supports widgets (**DatePicker**, **TimePicker**) and dialogs (DatePickerDialog, TimePickerDialog) for helping users enter dates and times.

The **DatePicker** and **DatePickerDialog** allow you to set the starting date for the selection, in the form of a *year, month*, and *day.*

Value of *month* runs from **0** for *January* through **11** for *December* .

Each widget provides a *callback* object (**OnDateChangedListener** or **OnDateSetListener**) where you are informed of a new date selected by the user.

2

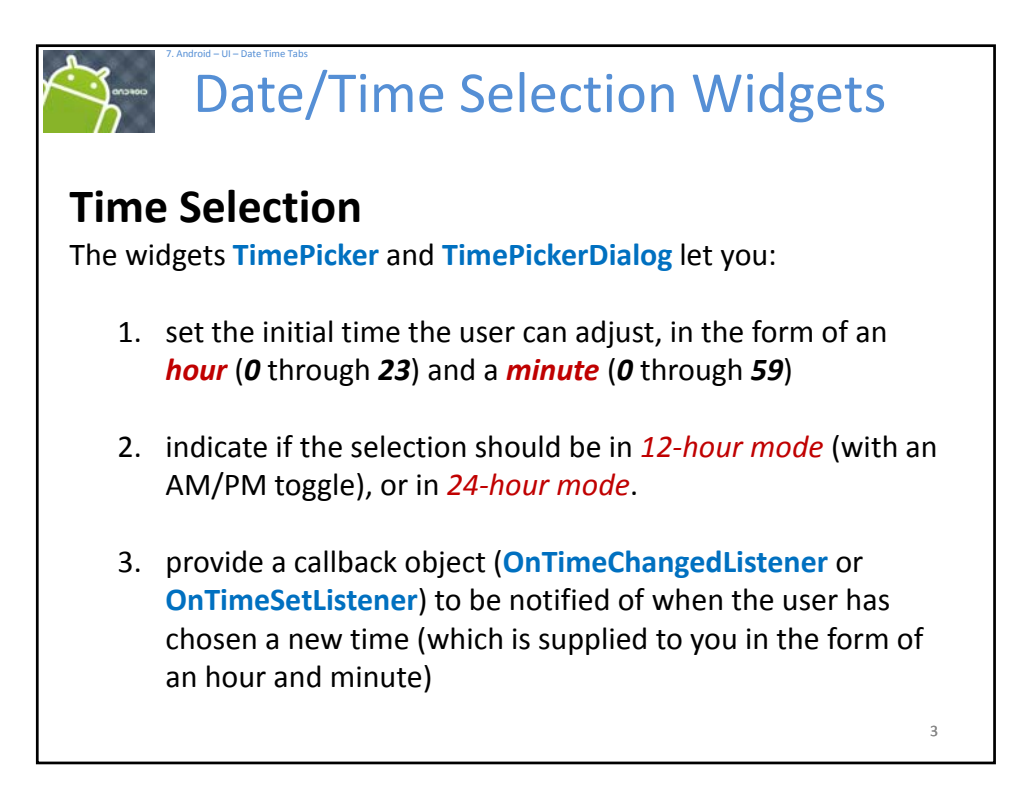

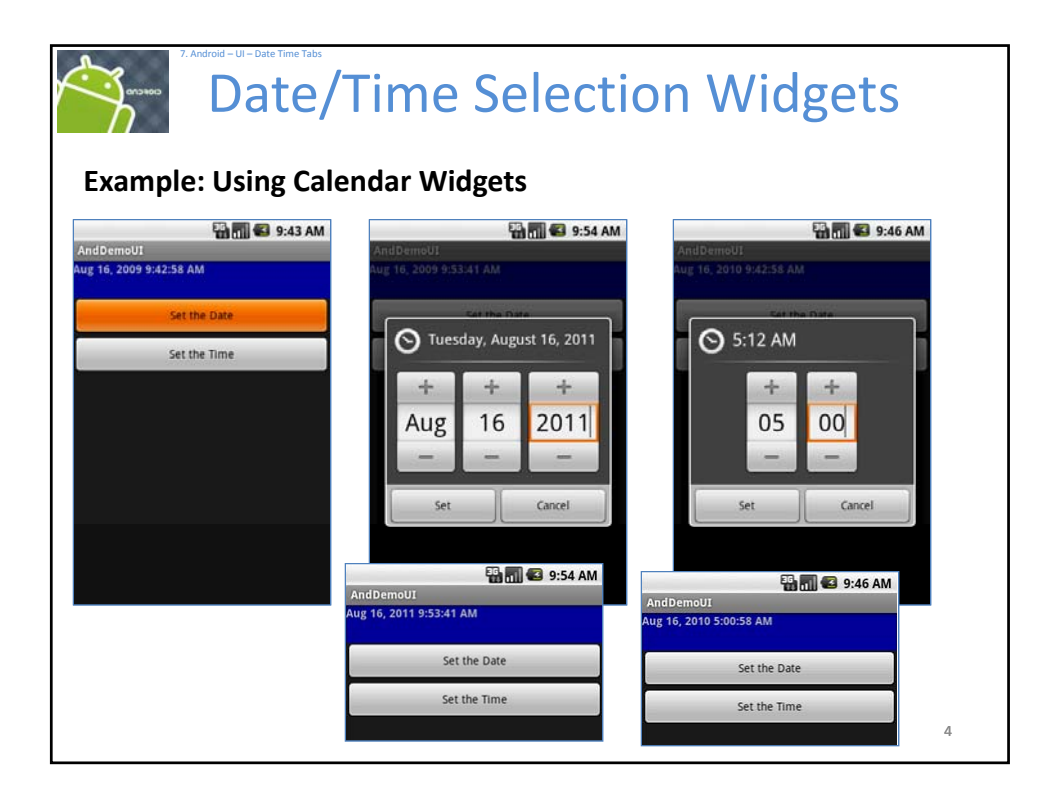

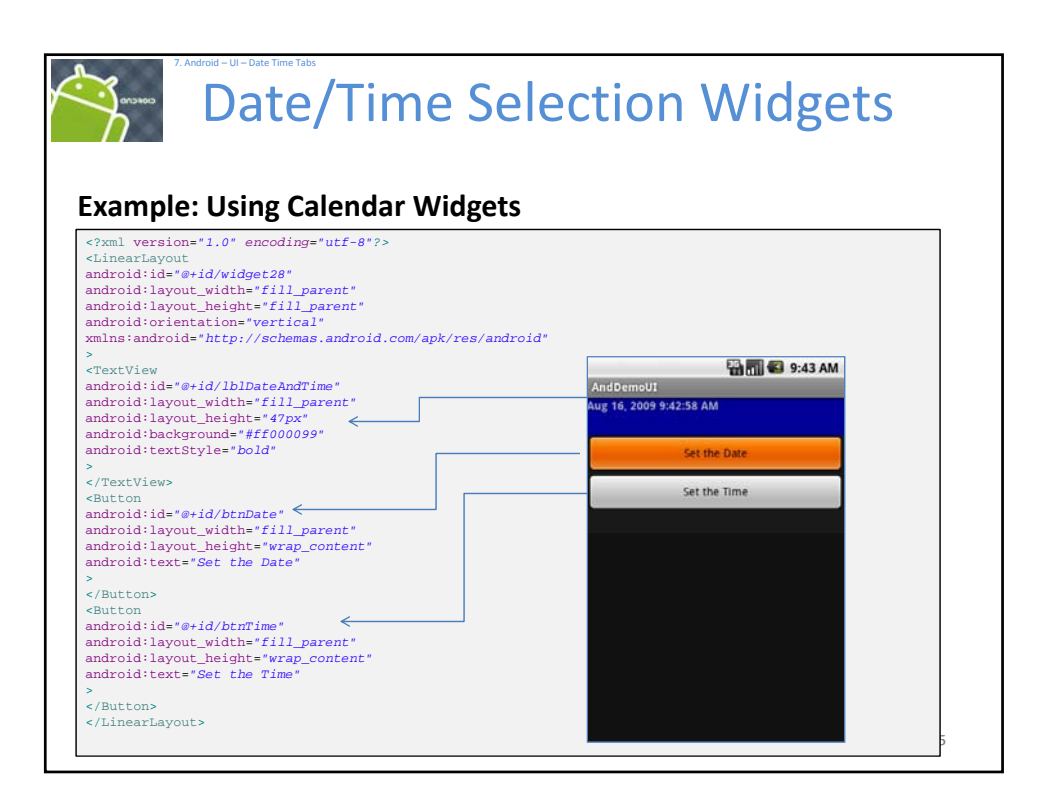

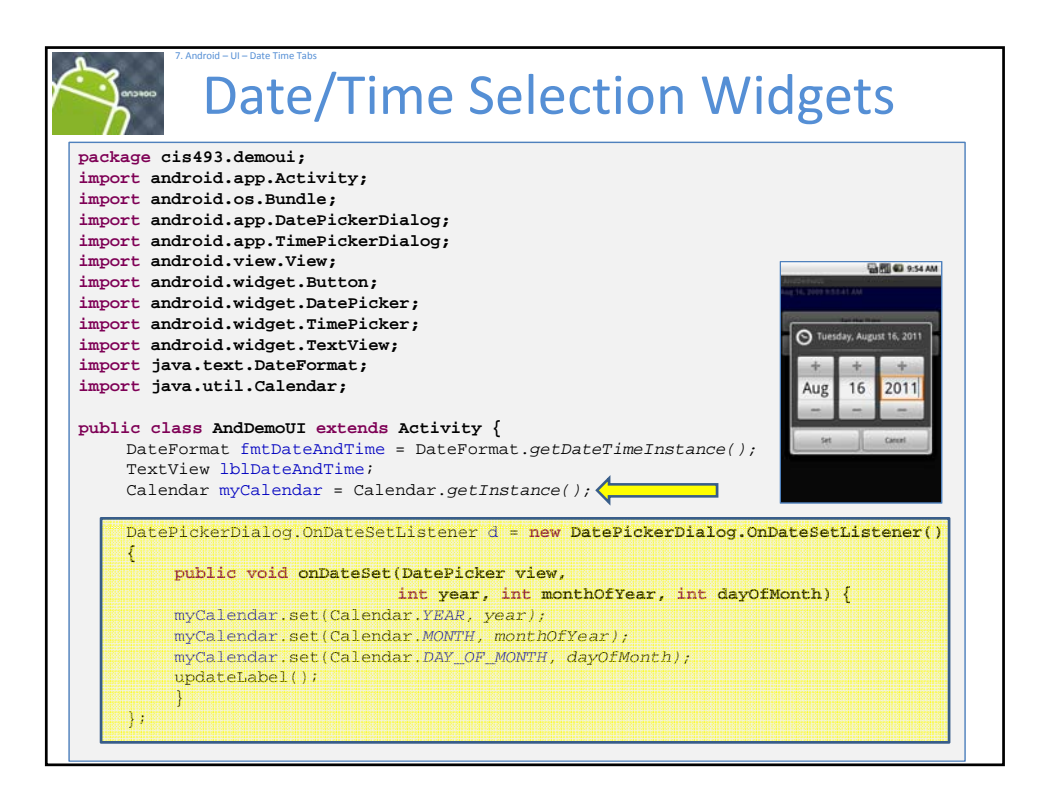

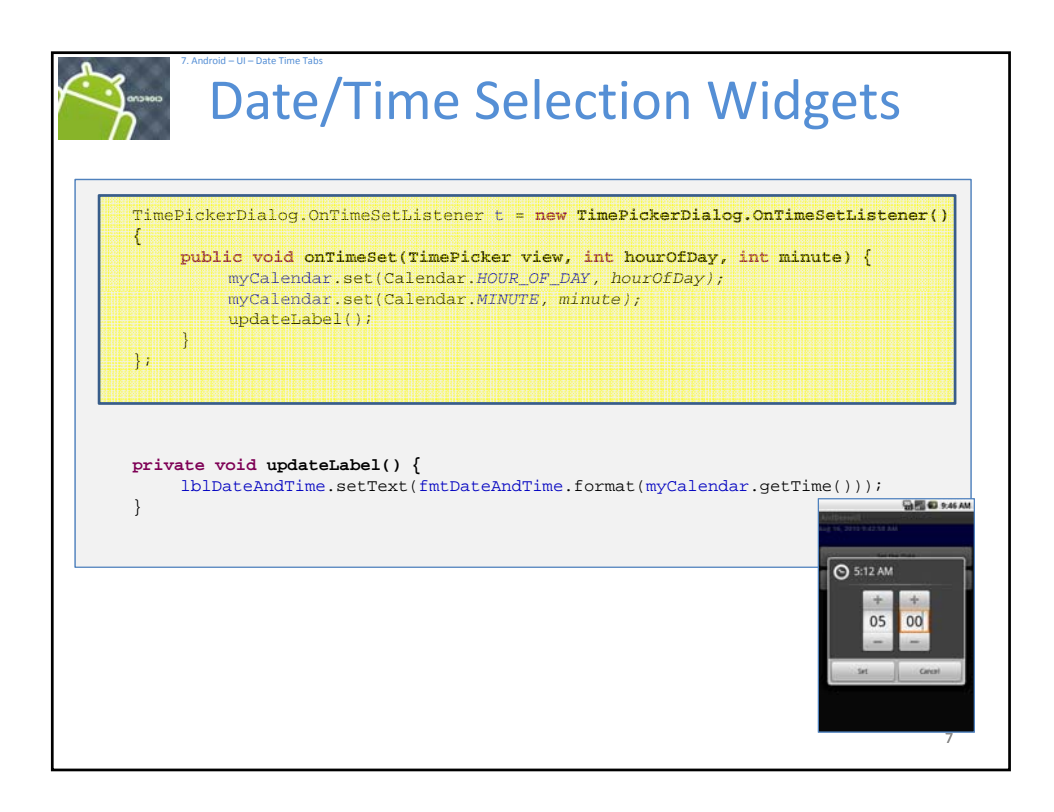

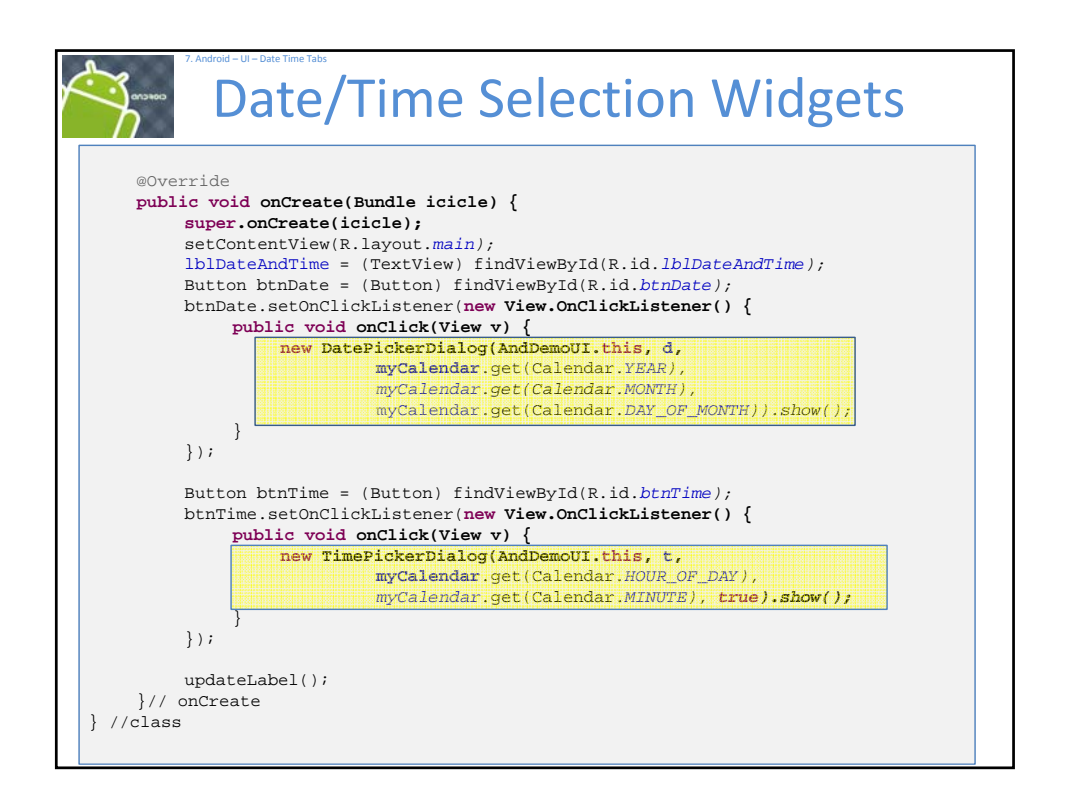

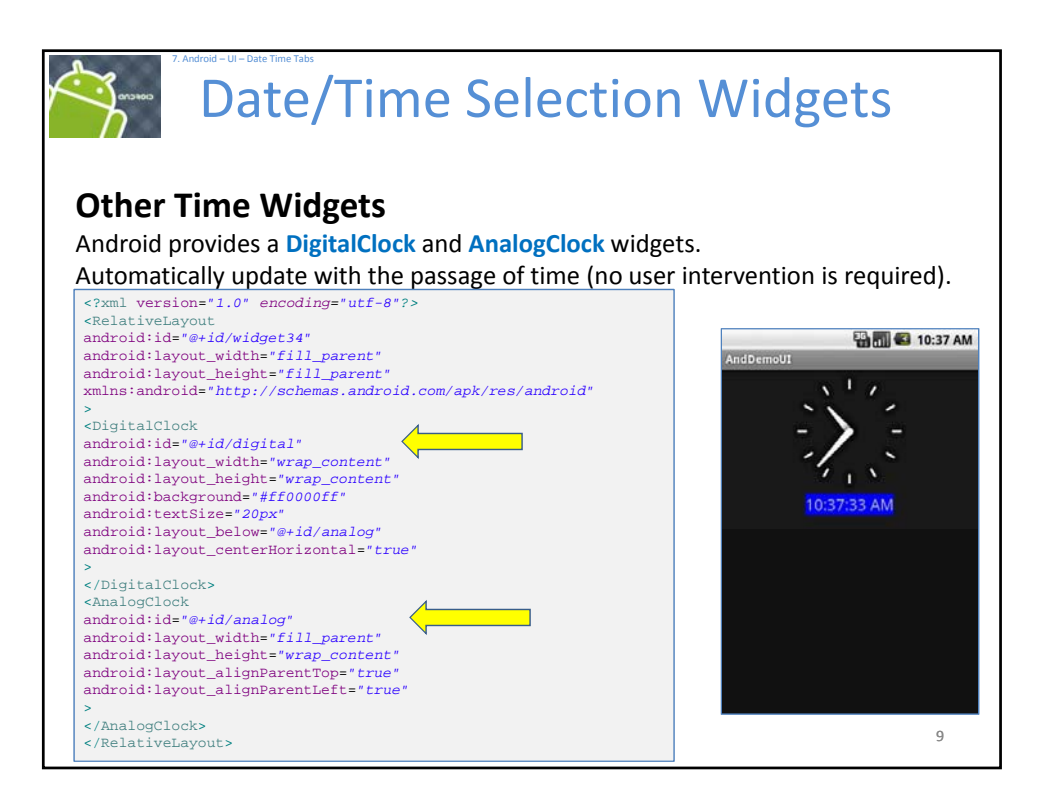

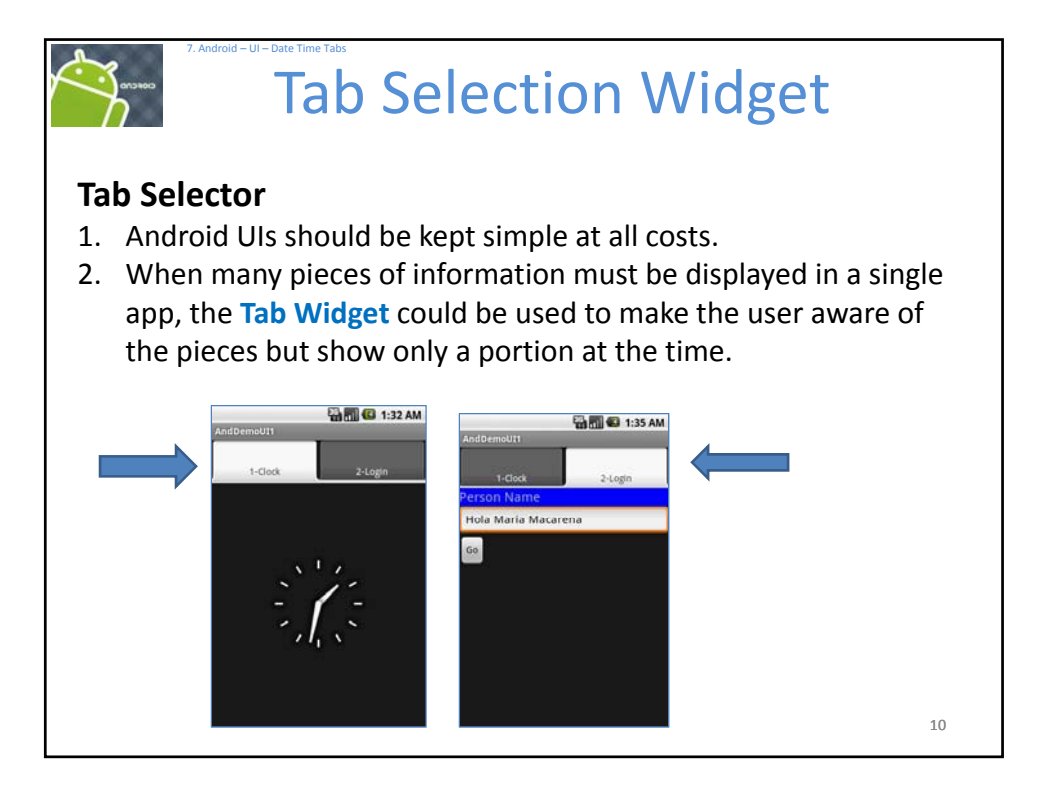

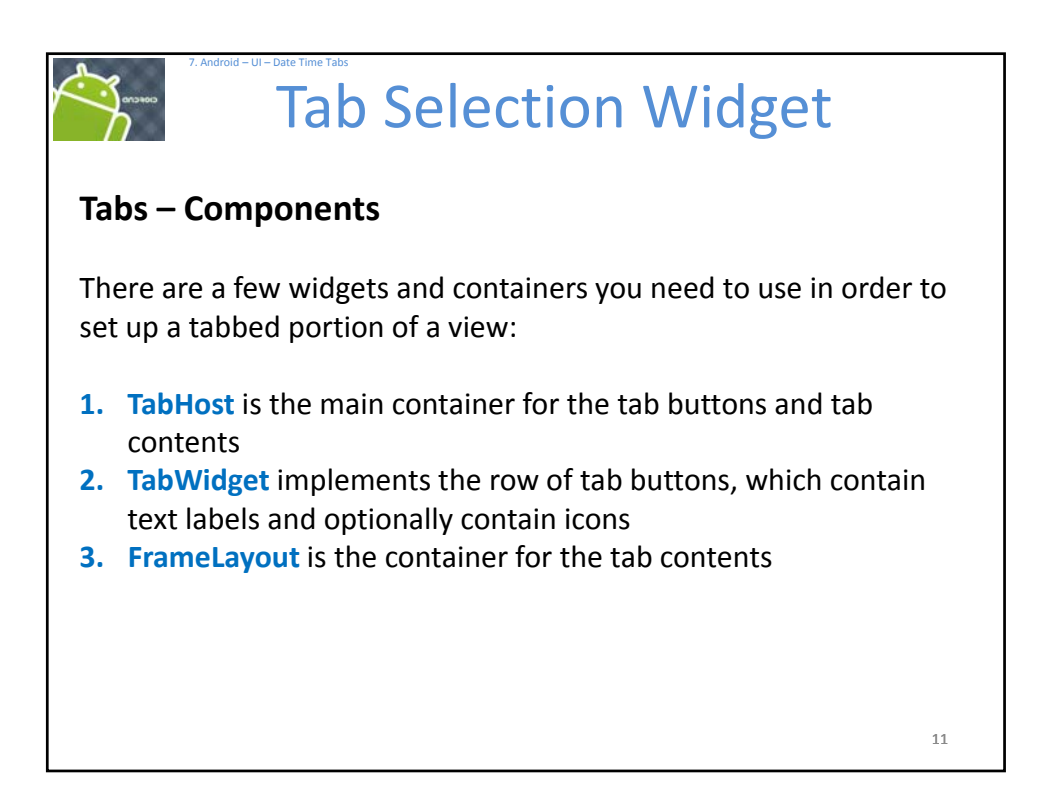

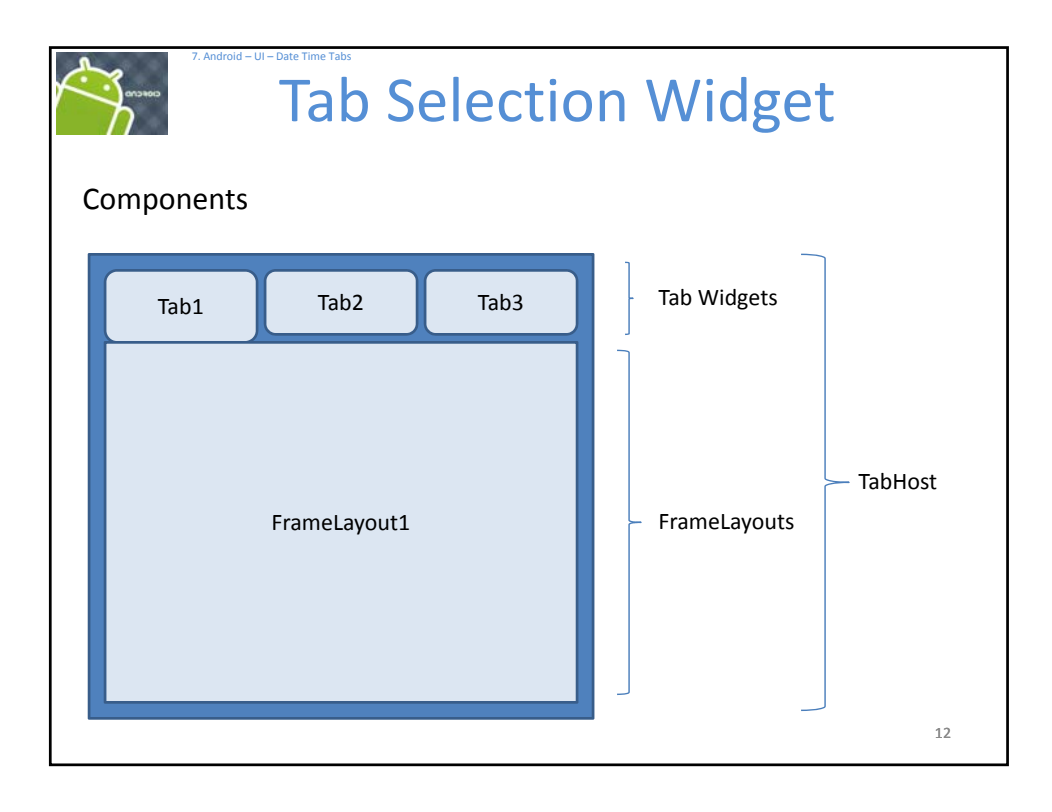

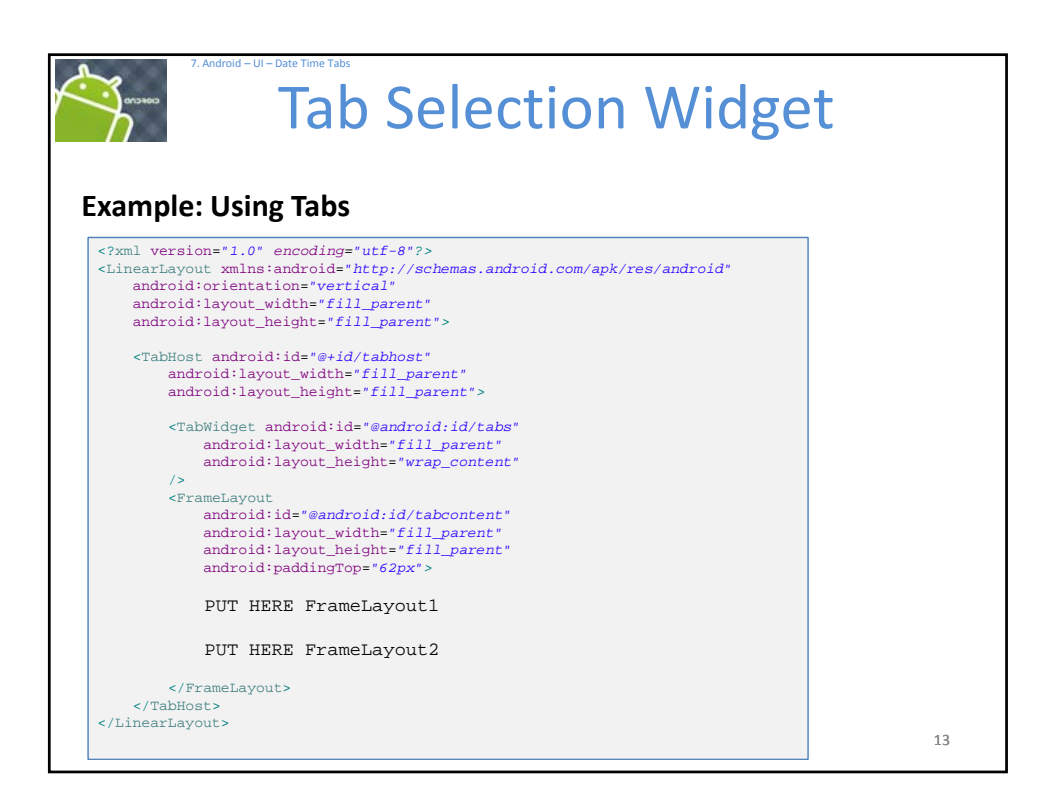

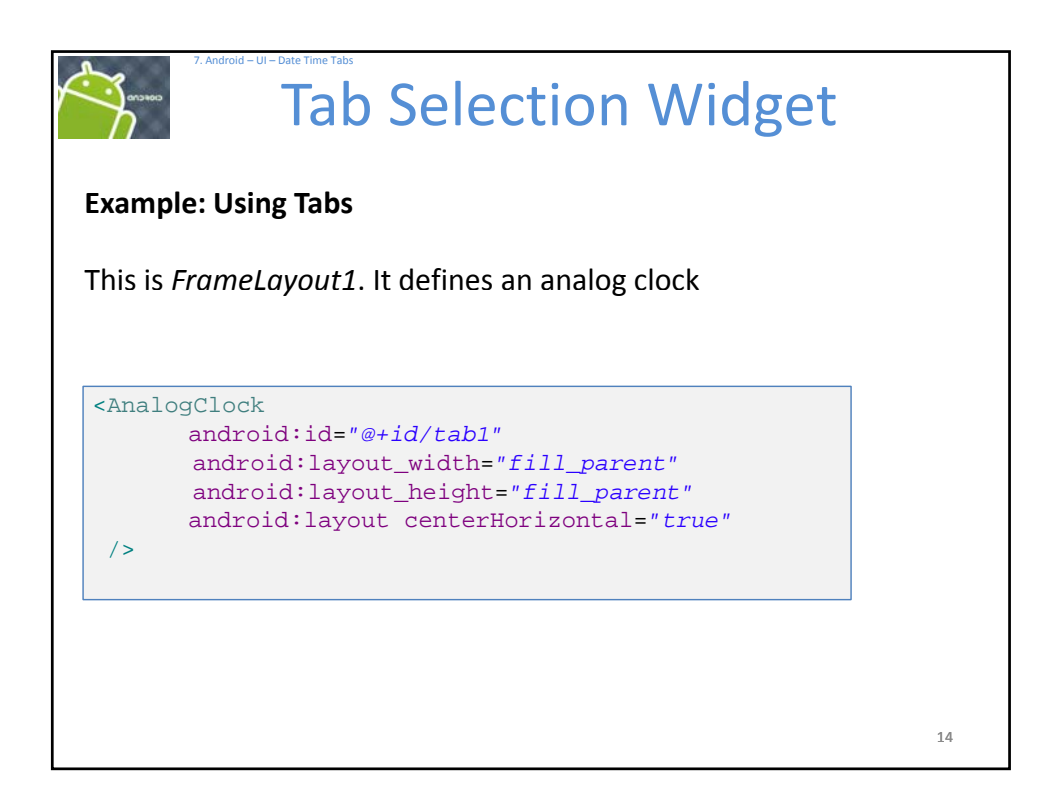

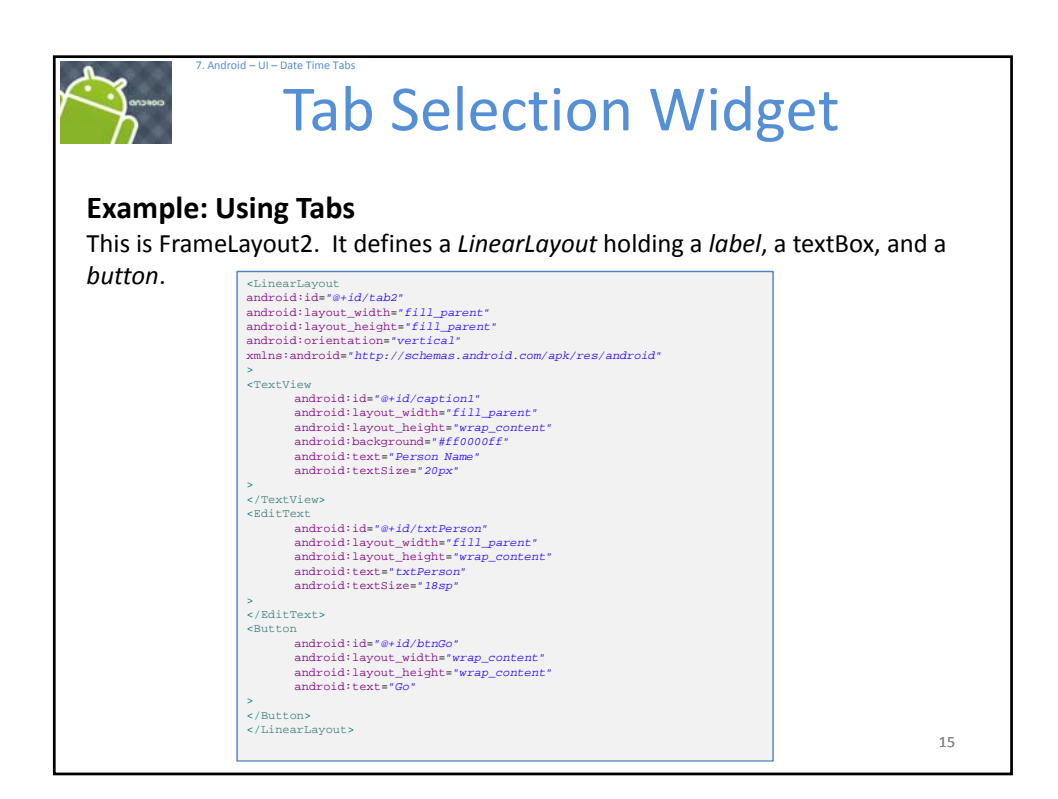

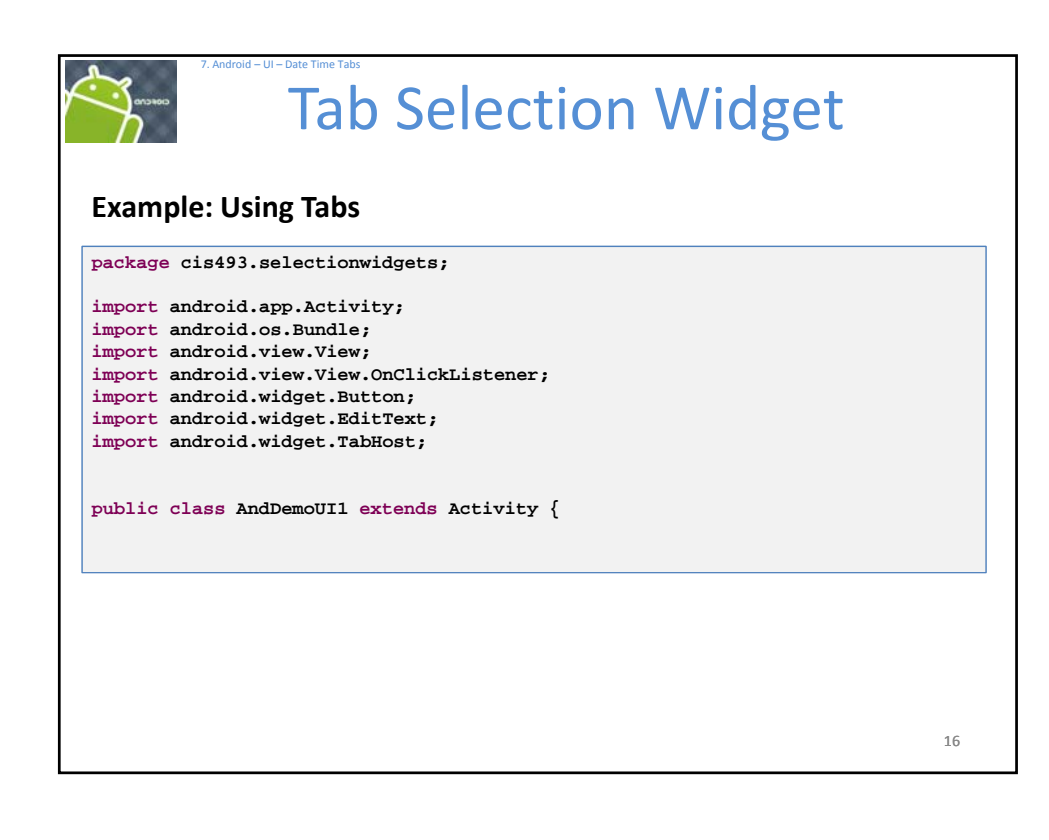

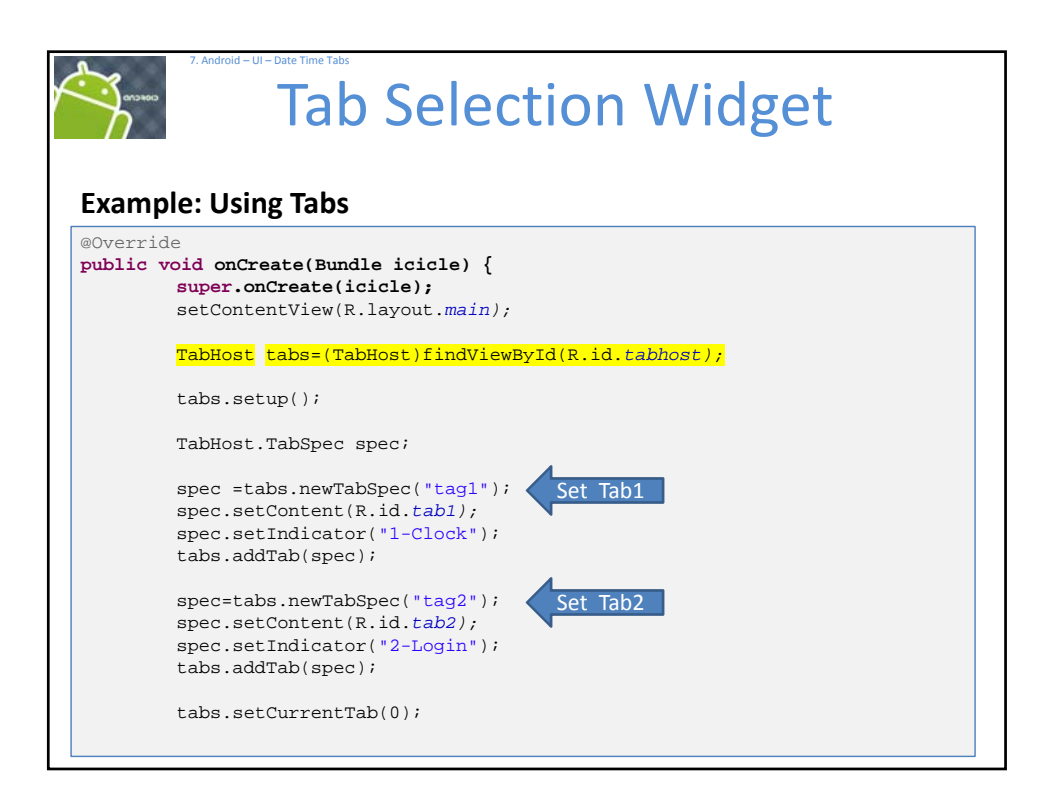

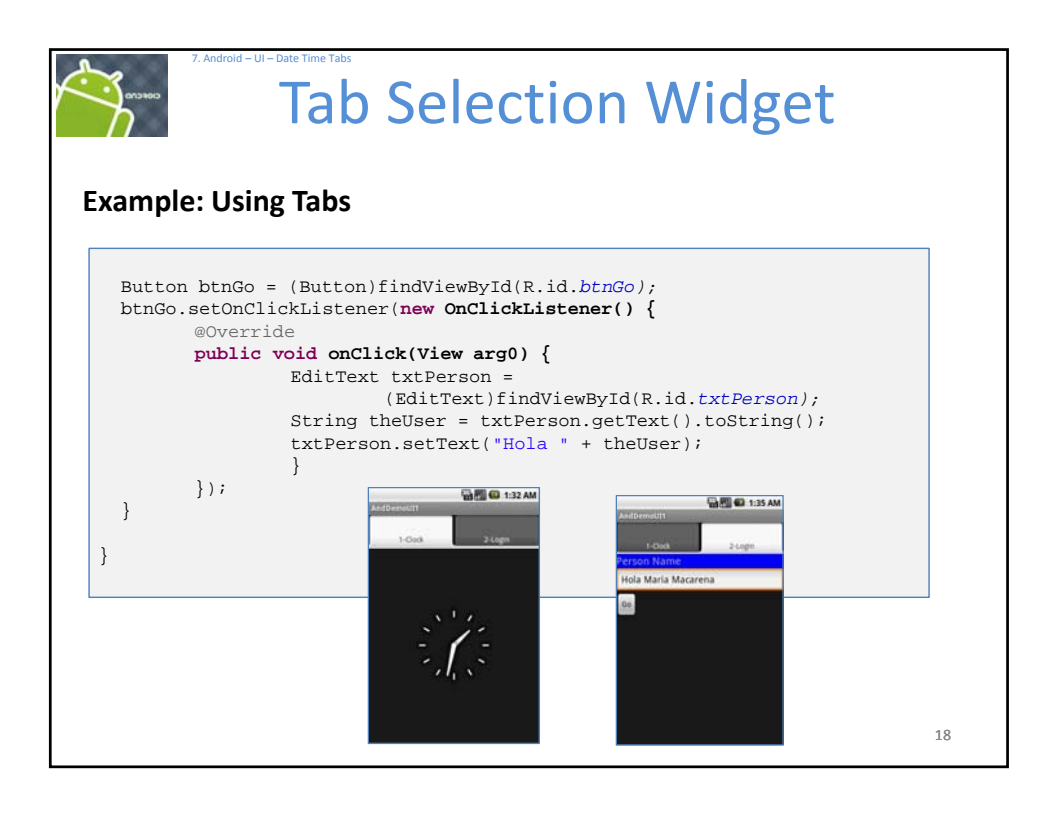

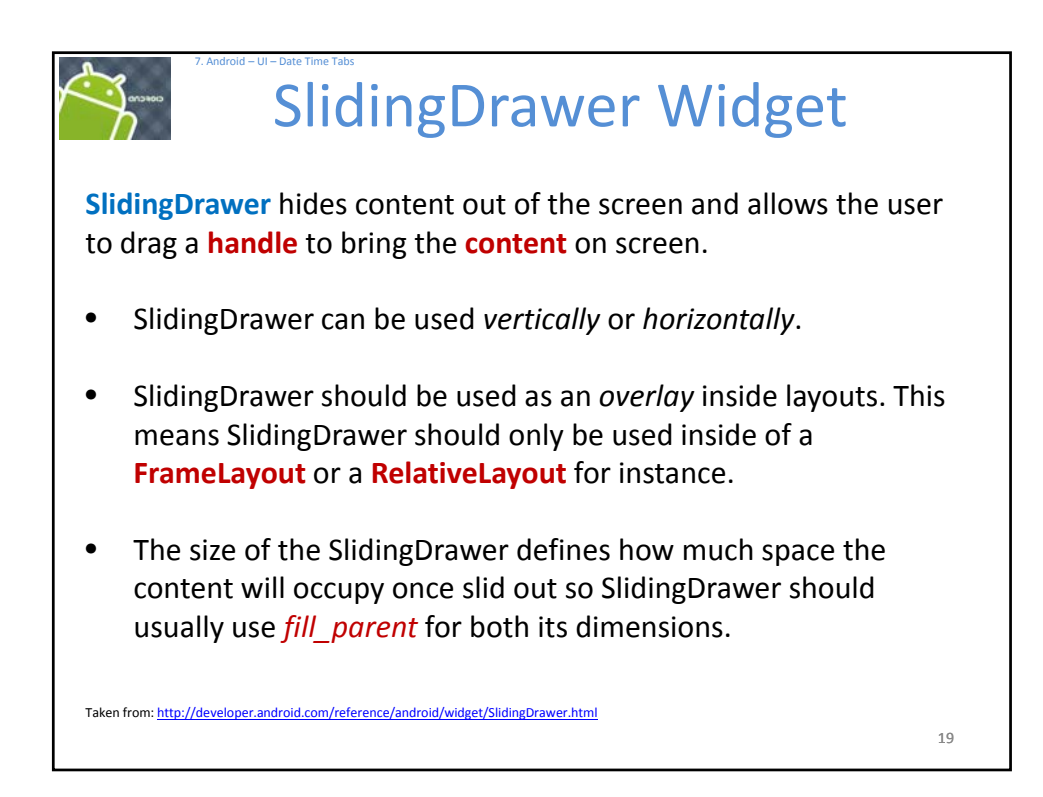

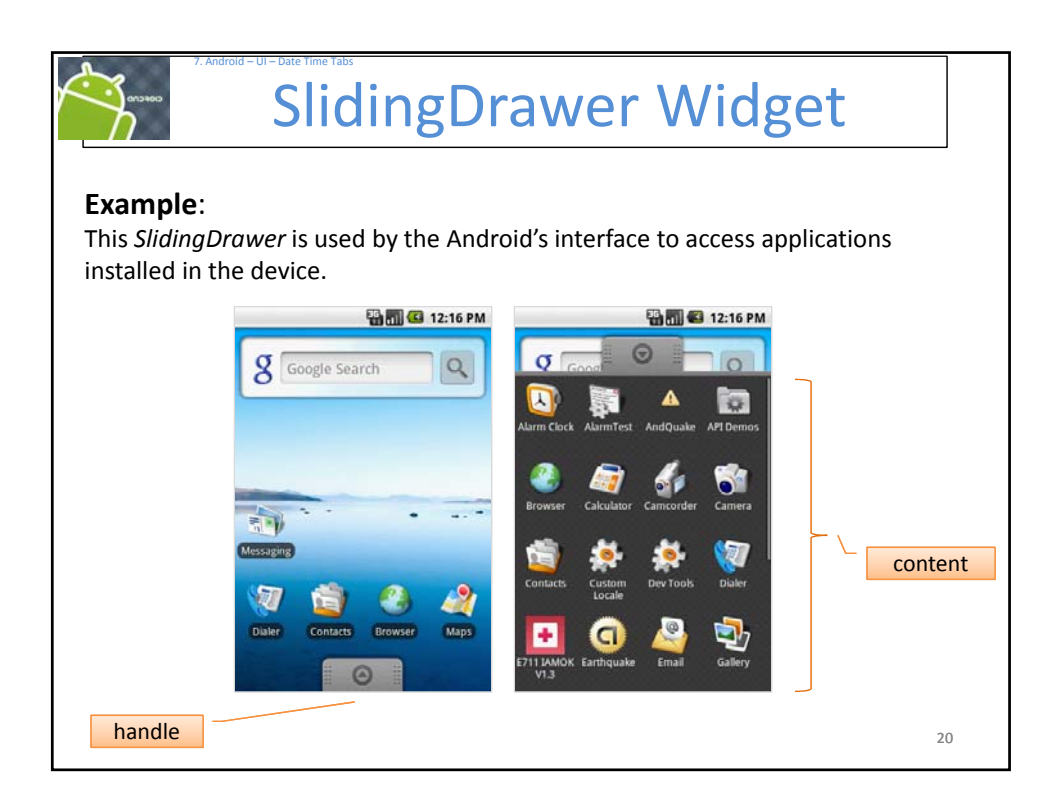

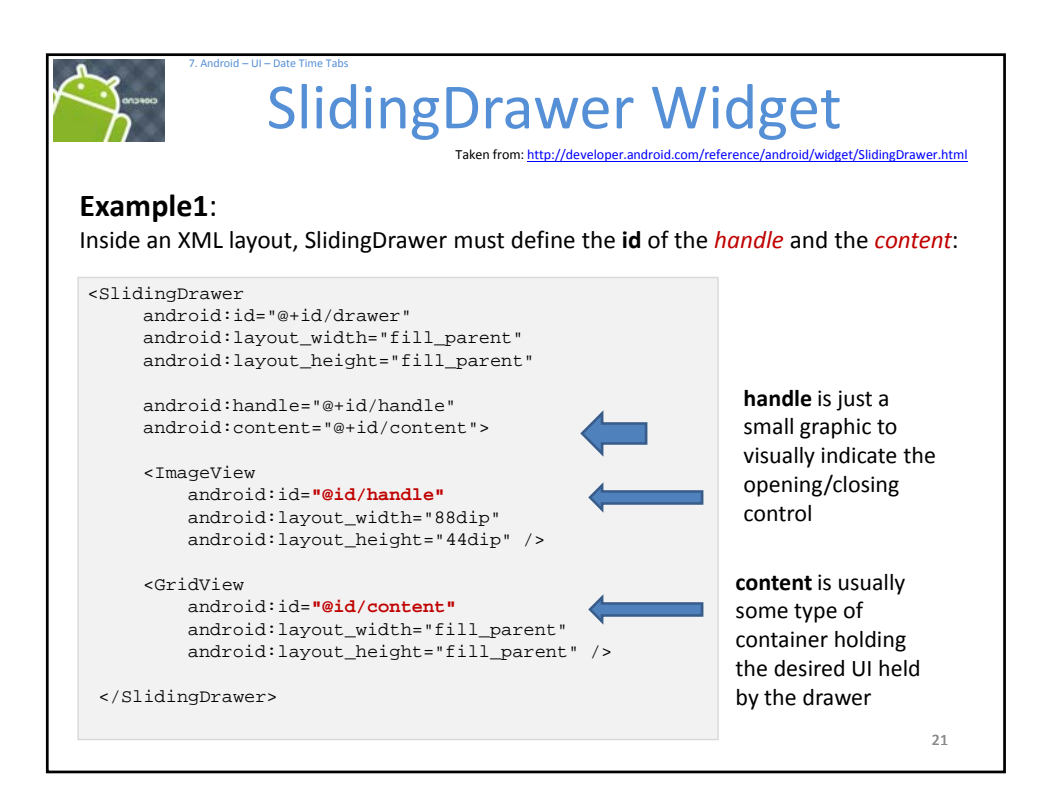

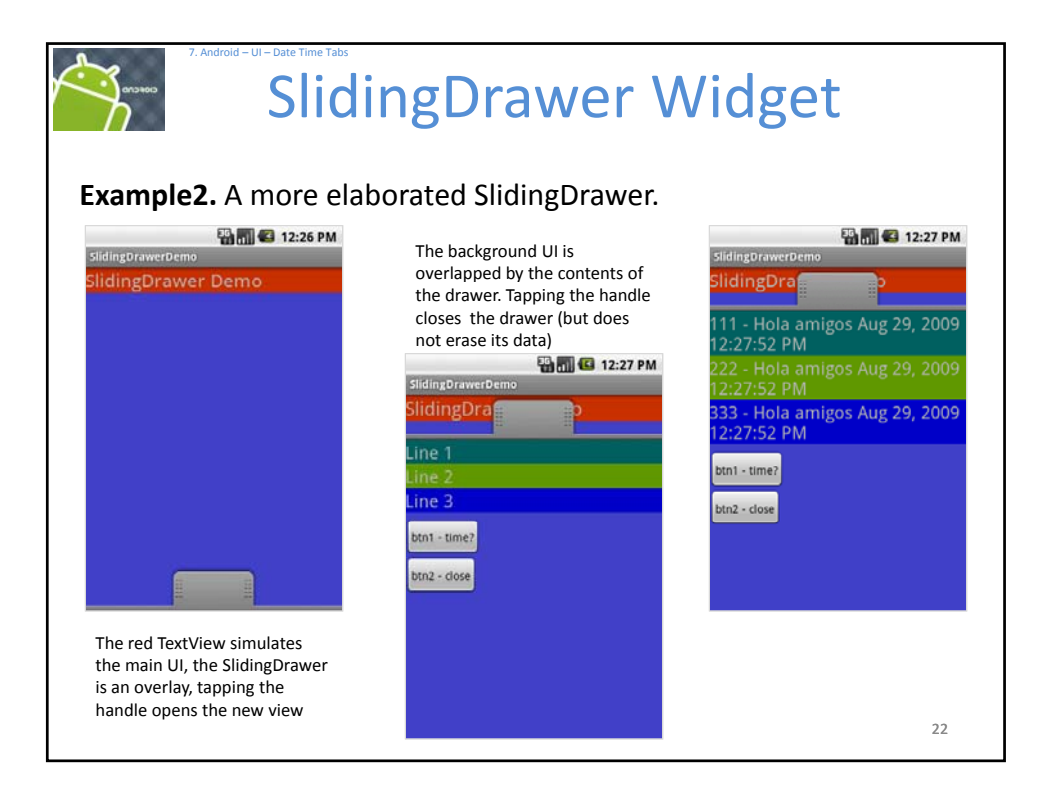

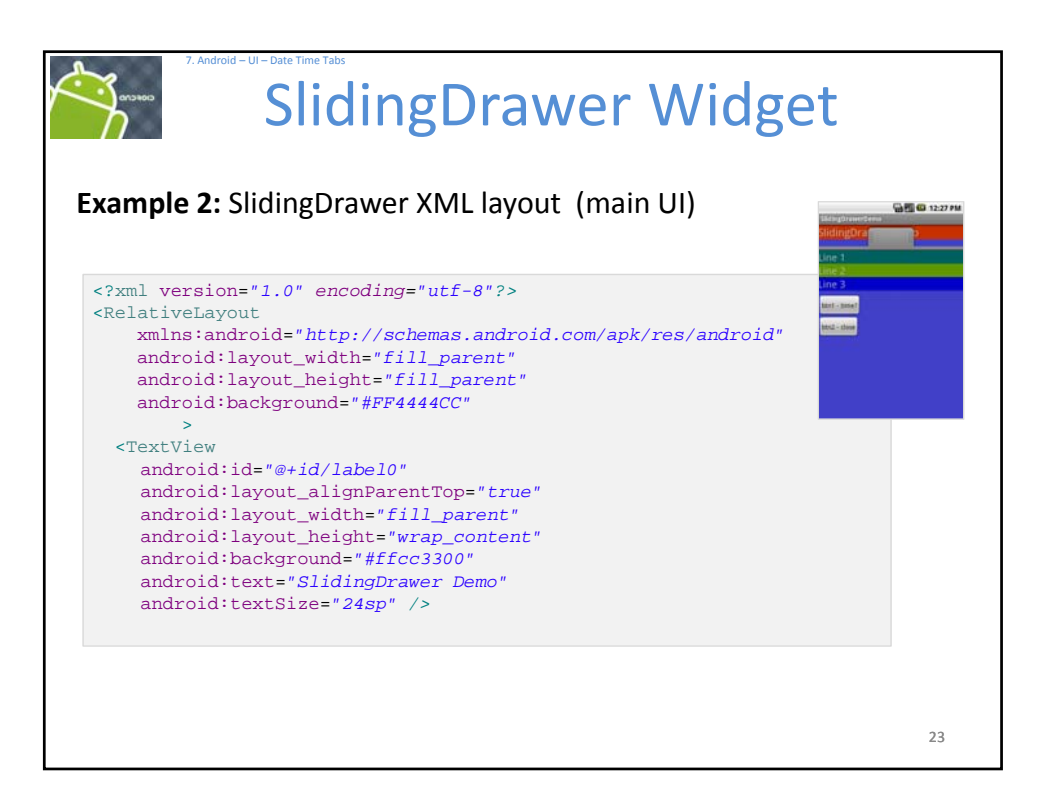

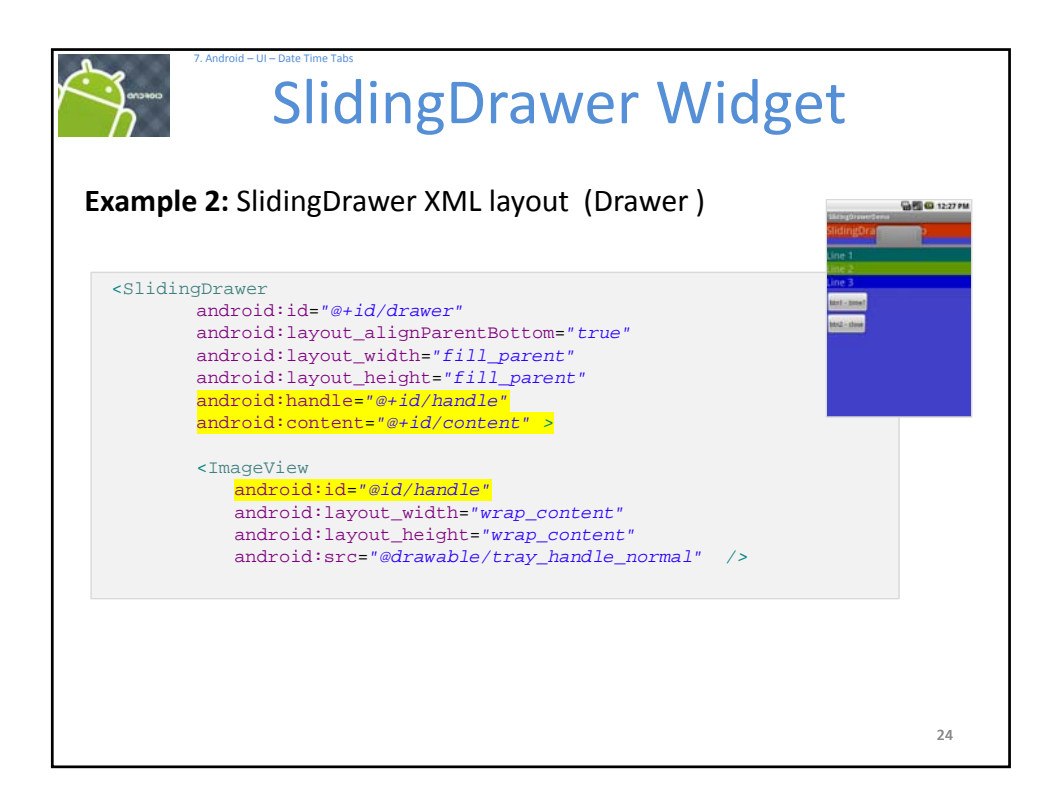

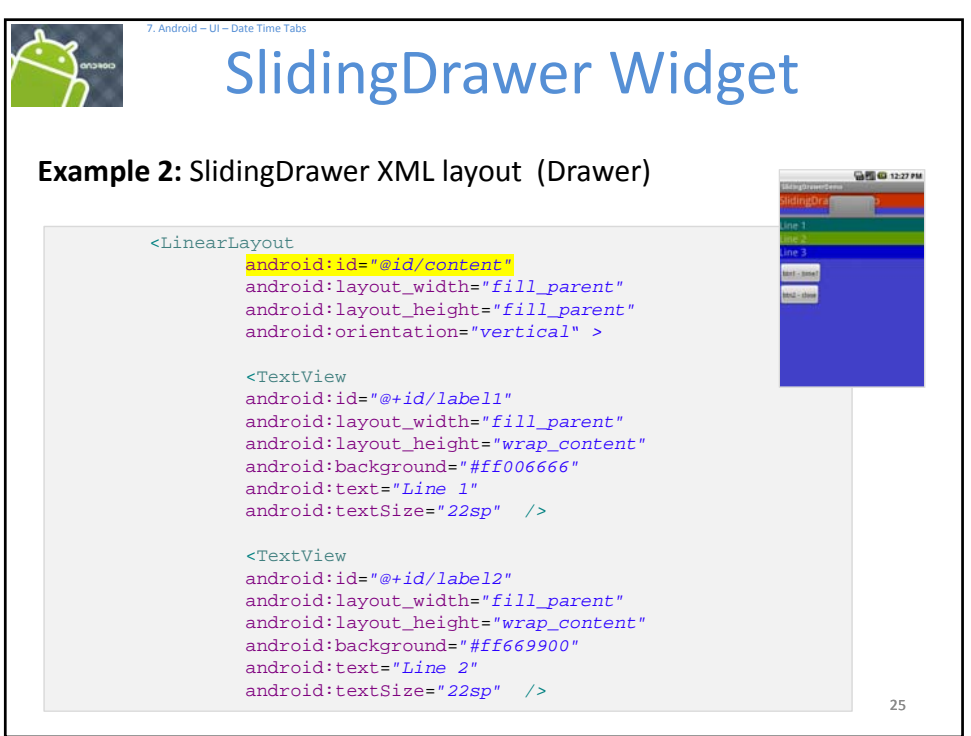

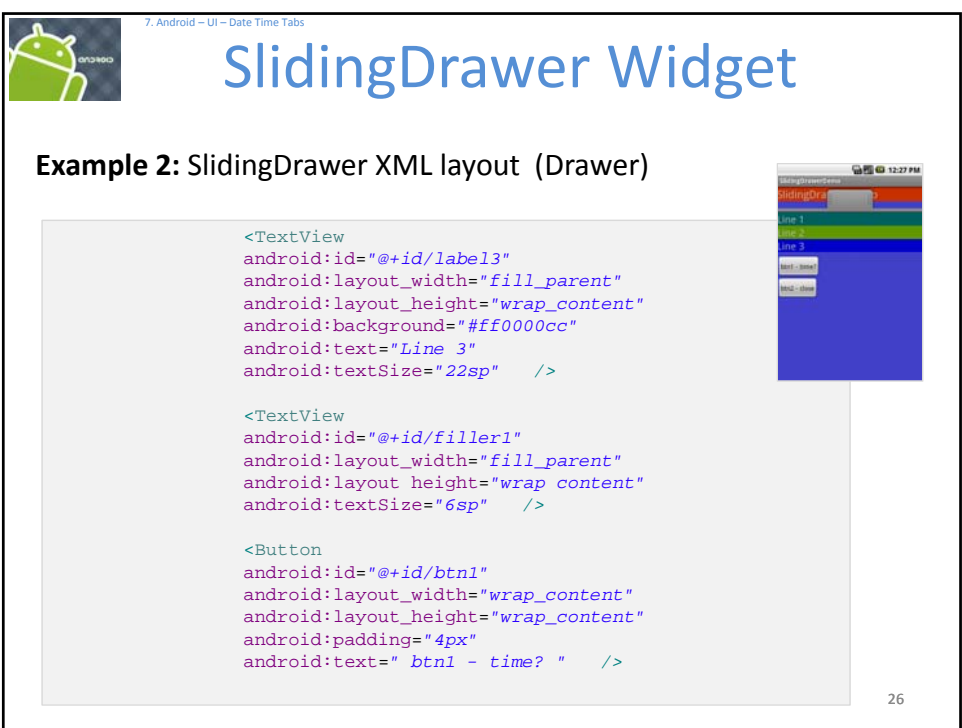

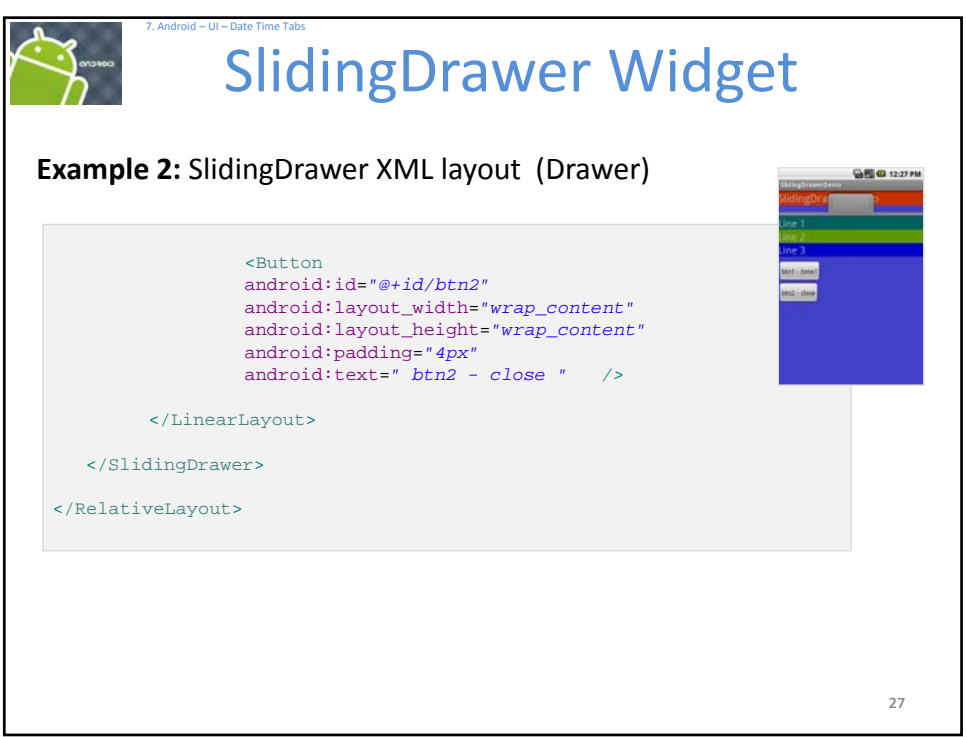

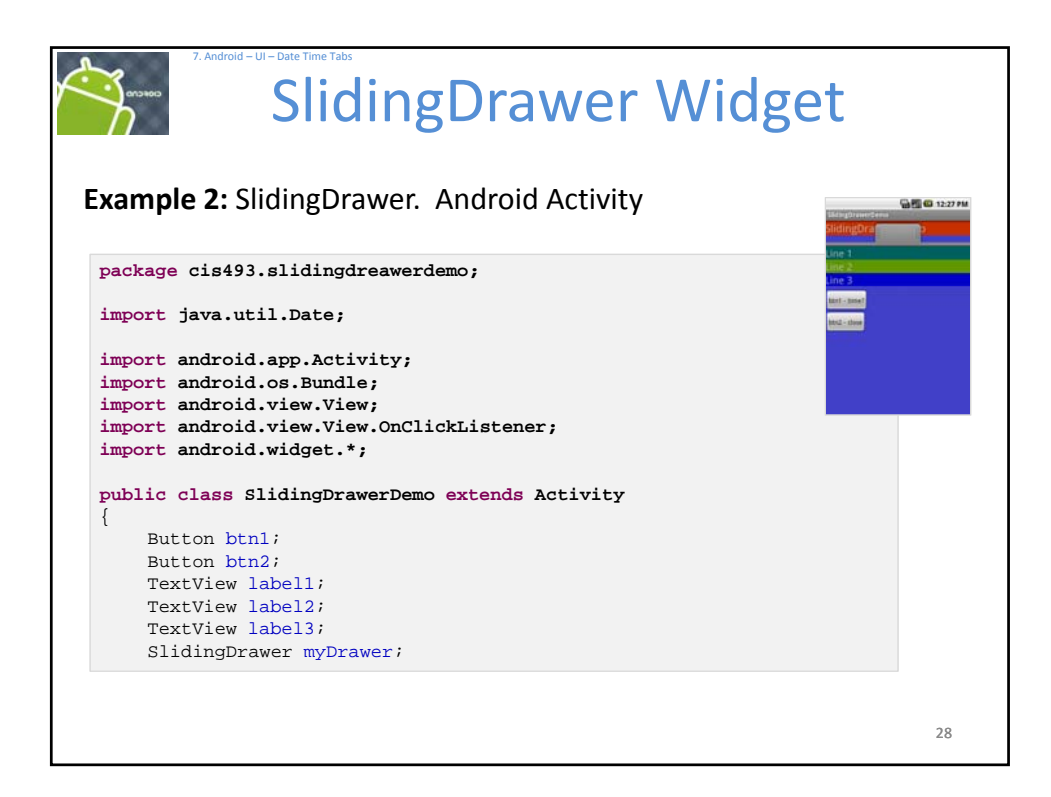

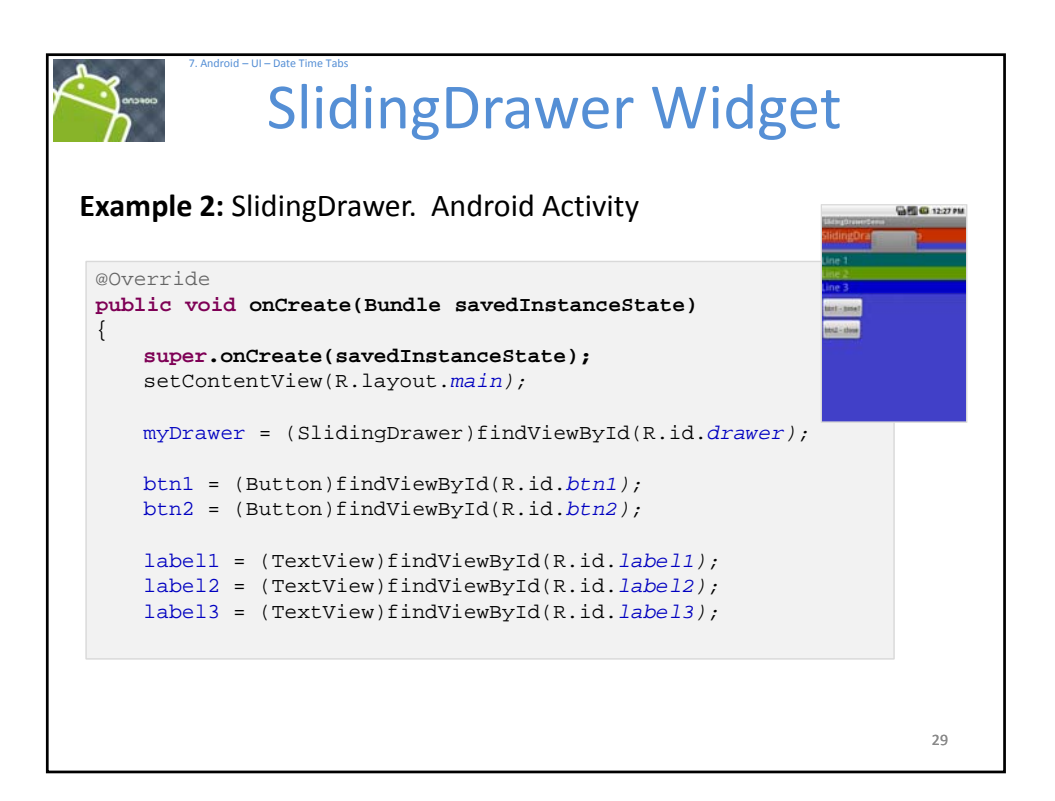

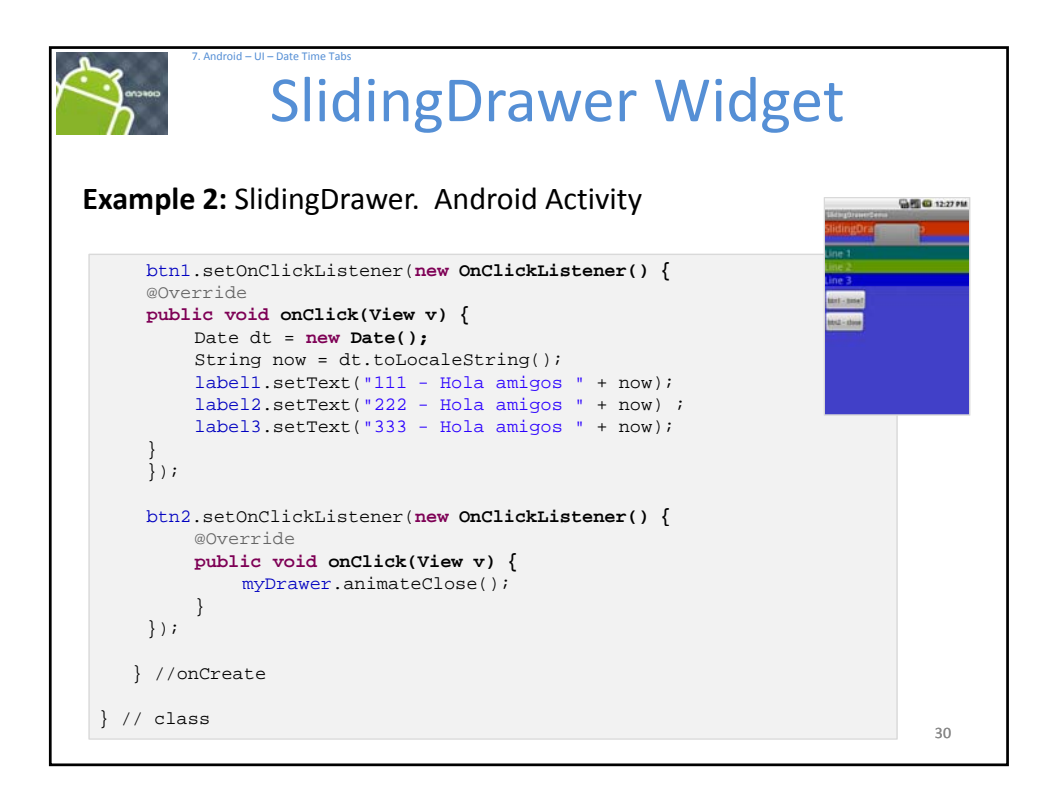

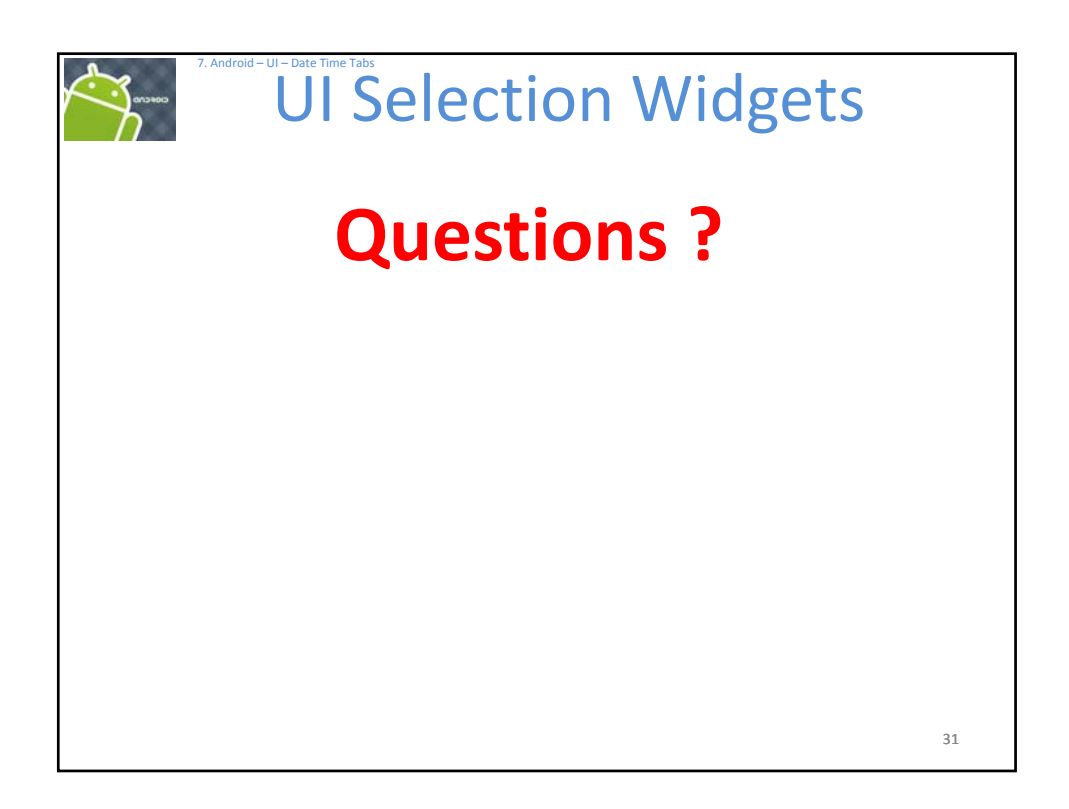